# Package 'doubletrouble'

October 15, 2023

Title Identification and classification of duplicated genes

Version 1.0.0

Date 2022-05-29

Description doubletrouble aims to identify duplicated genes from

whole-genome protein sequences and classify them based on their modes of duplication. The duplication modes are:

i. whole-genome duplication (WGD);

ii. tandem duplication (TD);

iii. proximal duplication (PD);

iv. transposed duplication (TRD) and;

v. dispersed duplication (DD).

If users want a simpler classification scheme, duplicates can also be classified into WGD- and SSD-derived (small-scale duplication) gene pairs. Besides classifying gene pairs, users can also classify genes, so that each gene is assigned a unique mode of duplication. Users can also calculate substitution rates per substitution site (i.e., Ka and Ks) from duplicate pairs, find peaks in Ks distributions with Gaussian Mixture Models (GMMs), and classify gene pairs into age groups based on Ks peaks.

License GPL-3

URL <https://github.com/almeidasilvaf/doubletrouble>

BugReports <https://support.bioconductor.org/t/doubletrouble>

biocViews Software, WholeGenome, ComparativeGenomics, FunctionalGenomics, Phylogenetics, Network

Encoding UTF-8

LazyData false

Roxygen list(markdown = TRUE)

RoxygenNote 7.2.3

Imports syntenet, GenomicRanges, Biostrings, mclust, MSA2dist (>= 1.1.5), ggplot2, stats, utils

**Depends** R  $(>= 4.2.0)$ 

<span id="page-1-0"></span>Suggests testthat (>= 3.0.0), knitr, feature, BiocStyle, rmarkdown, covr, sessioninfo

Config/testthat/edition 3

VignetteBuilder knitr

git\_url https://git.bioconductor.org/packages/doubletrouble

git\_branch RELEASE\_3\_17

git\_last\_commit c7acec6

git\_last\_commit\_date 2023-04-25

Date/Publication 2023-10-15

Author Fabrício Almeida-Silva [aut, cre] (<<https://orcid.org/0000-0002-5314-2964>>), Yves Van de Peer [aut] (<<https://orcid.org/0000-0003-4327-3730>>)

Maintainer Fabrício Almeida-Silva <fabricio\_almeidasilva@hotmail.com>

# R topics documented:

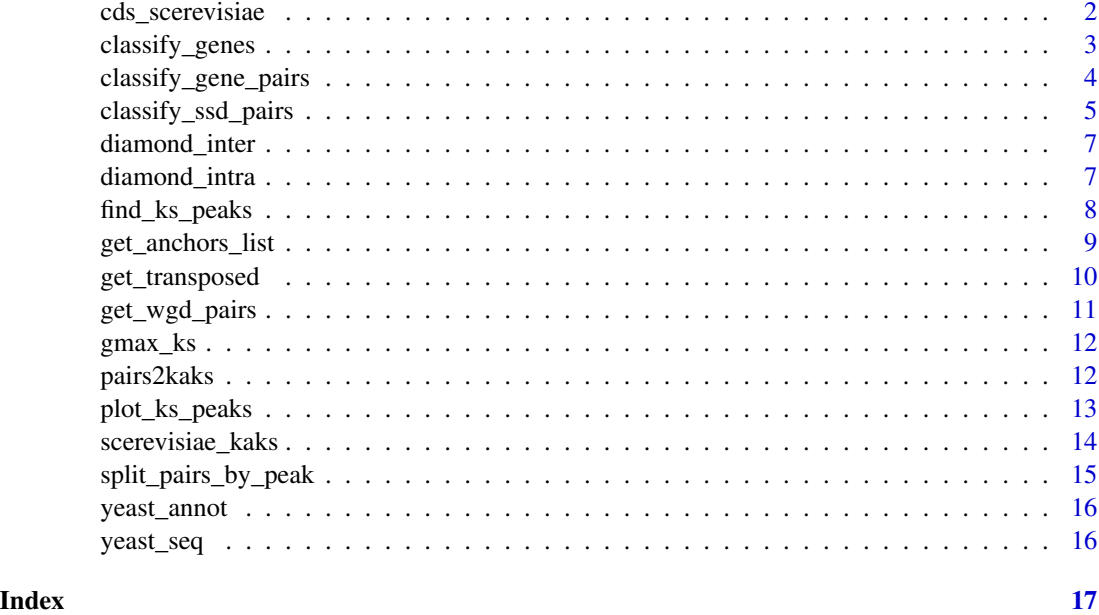

cds\_scerevisiae *Coding sequences (CDS) of S. cerevisiae*

#### Description

Data were obtained from Ensembl Fungi, and only CDS of primary transcripts were included.

<span id="page-2-0"></span>classify\_genes 3

# Usage

data(cds\_scerevisiae)

# Format

A DNAStringSet object with CDS of S. cerevisiae.

#### Examples

```
data(cds_scerevisiae)
```
classify\_genes *Classify genes into unique modes of duplication*

# Description

Classify genes into unique modes of duplication

#### Usage

classify\_genes(gene\_pairs\_list = NULL)

#### Arguments

```
gene_pairs_list
```
List of classified gene pairs as returned by classify\_gene\_pairs().

#### Value

A list of 2-column data frames with variables gene and type representing gene ID and duplication type, respectively.

```
data(diamond_intra)
data(yeast_annot)
data(yeast_seq)
```

```
pdata <- syntenet::process_input(yeast_seq, yeast_annot)
annot <- pdata$annotation["Scerevisiae"]
duplicates <- classify_gene_pairs(diamond_intra, annot)
class_genes <- classify_genes(duplicates)
```
<span id="page-3-0"></span>classify\_gene\_pairs *Classify duplicate gene pairs based on their modes of duplication*

# Description

Classify duplicate gene pairs based on their modes of duplication

# Usage

```
classify_gene_pairs(
 blast_list = NULL,
  annotation = NULL,
 evalue = 1e-10,
 anchors = 5,
 max\_gaps = 25,
 binary = FALSE,
 proximal_max = 10,
 blast_inter = NULL
)
```
# Arguments

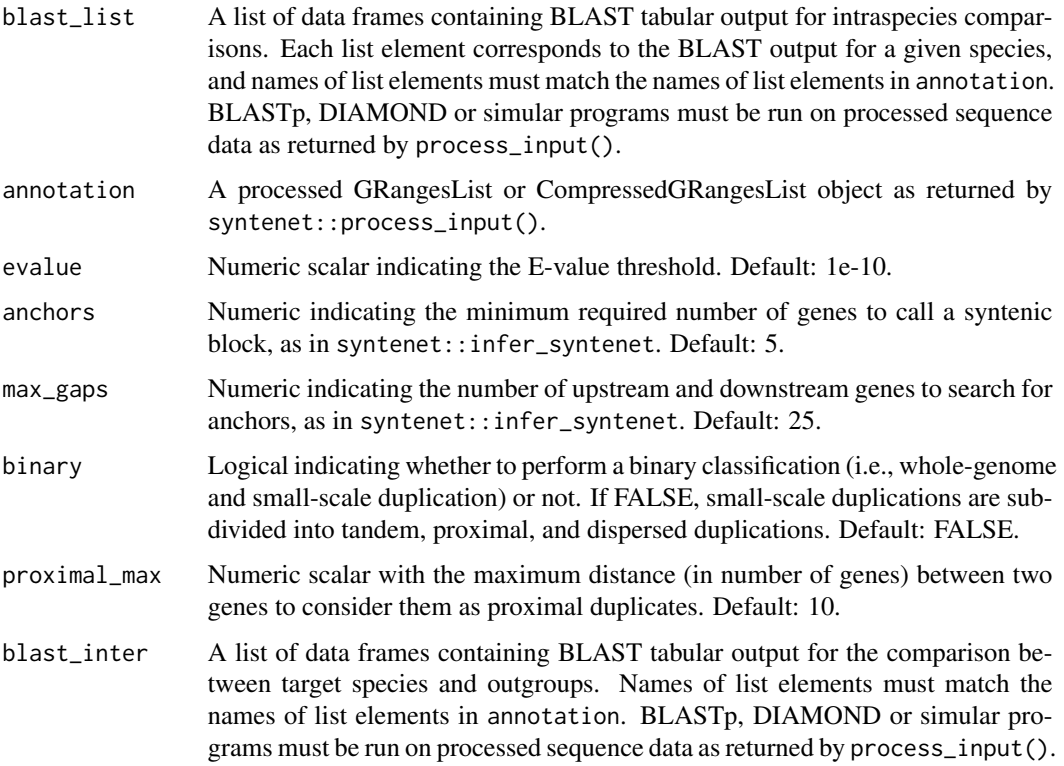

## <span id="page-4-0"></span>Value

A list of 3-column data frames of duplicated gene pairs (columns 1 and 2), and their modes of duplication (column 3).

# Examples

```
data(diamond_intra)
data(diamond_inter)
data(yeast_annot)
data(yeast_seq)
blast_list <- diamond_intra
blast_inter <- diamond_inter
pdata <- syntenet::process_input(yeast_seq, yeast_annot)
annot <- pdata$annotation["Scerevisiae"]
# Binary classification scheme
dup_binary <- classify_gene_pairs(blast_list, annot, binary = TRUE)
table(dup_binary$Scerevisiae$type)
# Expanded classification scheme
dup_exp <- classify_gene_pairs(blast_list, annot)
table(dup_exp$Scerevisiae$type)
# Full classification scheme
annotation <- pdata$annotation
dup_full <- classify_gene_pairs(
   blast_list, annotation, blast_inter = blast_inter
)
table(dup_full$Scerevisiae$type)
```
classify\_ssd\_pairs *Classify small-scale duplication-derived gene pairs into subcategories*

#### Description

SSD-derived gene pairs are classified into tandem, proximal, and dispersed duplicates (TD, PD, and DD, respectively).

# Usage

```
classify_ssd_pairs(
  ssd_pairs = NULL,
  annotation_granges = NULL,
  annotation = NULL,
  proximal_max = 10,
  blast_inter = NULL
)
```
#### **Arguments**

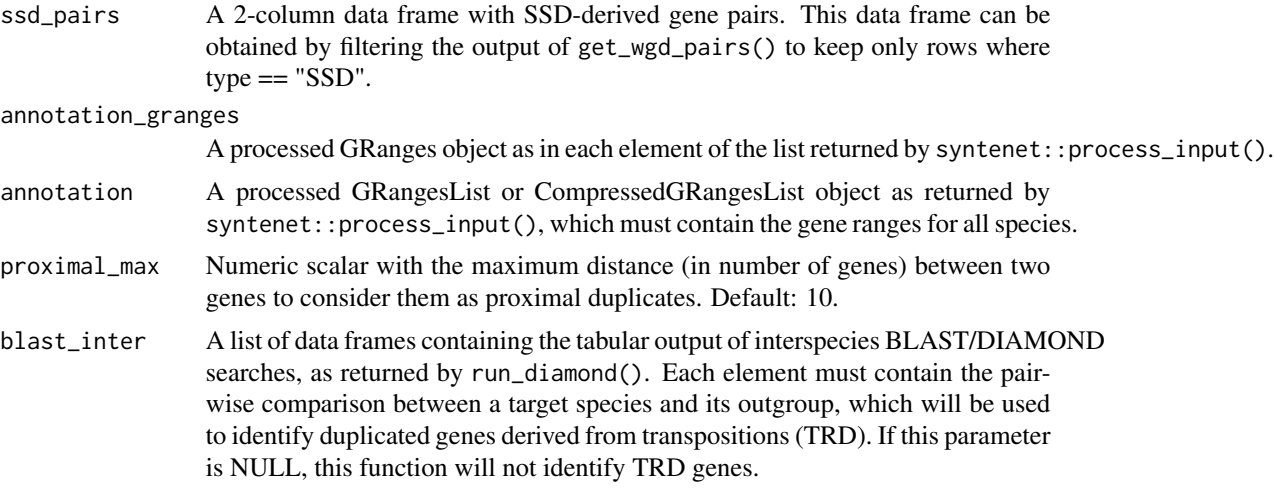

# Value

A 3-column data frame with the variables:

dup1 Duplicated gene 1

dup2 Duplicated gene 2

type Duplication type, which can be "TD" (tandem duplication), "PD" (proximal duplication), "TRD" (transposed duplication), and "DD" (dispersed duplication).

```
data(diamond_intra)
data(diamond_inter)
data(yeast_annot)
data(yeast_seq)
blast_list <- diamond_intra
blast_inter <- diamond_inter
# Get processed annotation for S. cerevisiae
pdata <- annotation <- syntenet::process_input(yeast_seq, yeast_annot)
annotation <- pdata$annotation[1]
# Get list of intraspecies anchor pairs
anchor_pairs <- get_anchors_list(blast_list, annotation)
anchor_pairs <- anchor_pairs[[1]][, c(1, 2)]
# Get duplicate pairs from DIAMOND output and classify them
duplicates <- diamond_intra[[1]][, c(1, 2)]
dups <- get_wgd_pairs(anchor_pairs, duplicates)
ssd_pairs <- dups[dups$type == "SSD", ]
# Get GRanges
annotation_granges <- pdata$annotation[["Scerevisiae"]]
```
# <span id="page-6-0"></span>diamond\_inter 7

```
# Get annotation list
annotation <- pdata$annotation
# Classify SSD-derived gene pairs
ssd_classes <- classify_ssd_pairs(
   ssd_pairs, annotation_granges, annotation, blast_inter = blast_inter
)
```
diamond\_inter *Interspecies DIAMOND output for yeast species*

#### Description

This list contains a similarity search of S. cerevisiae against C. glabrata, and it was obtained with run\_diamond().

#### Usage

data(diamond\_inter)

# Format

A list of data frames (length 1) containing the output of a DIAMOND search of S. cerevisiae against C. glabrata (outgroup).

#### Examples

data(diamond\_inter)

diamond\_intra *Intraspecies DIAMOND output for S. cerevisiae*

#### Description

List obtained with run\_diamond().

#### Usage

```
data(diamond_intra)
```
### Format

A list of data frames (length 1) containing the whole paranome of S. cerevisiae resulting from intragenome similarity searches.

#### Examples

data(diamond\_intra)

<span id="page-7-0"></span>

Find peaks in a Ks distribution with Gaussian Mixture Models

# Usage

find\_ks\_peaks(ks, npeaks = 2, min\_ks =  $0.01$ , max\_ks =  $4$ , verbose = FALSE)

# Arguments

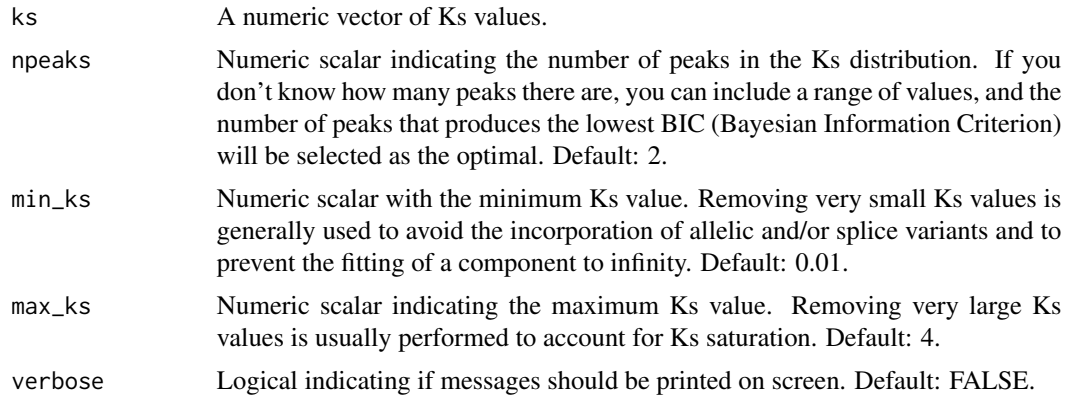

#### Value

A list with the following elements:

mean Numeric with the estimated means.

sd Numeric with the estimated standard deviations.

lambda Numeric with the estimated mixture weights.

ks Numeric vector of filtered Ks distribution based on arguments passed to min\_ks and max\_ks.

```
data(scerevisiae_kaks)
ks <- scerevisiae_kaks$Ks
# Find 2 peaks in Ks distribution
peaks <- find_ks_peaks(ks, npeaks = 2)
# From 2 to 4 peaks, verbose = TRUE to show BIC values
peaks \le find_ks_peaks(ks, npeaks = c(2, 3, 4), verbose = TRUE)
```
<span id="page-8-0"></span>get\_anchors\_list *Get a list of anchor pairs for each species*

# Description

Get a list of anchor pairs for each species

# Usage

```
get_anchors_list(
 blast_list = NULL,
 annotation = NULL,
 evalue = 1e-10,
 anchors = 5,
 max_gaps = 25)
```
# Arguments

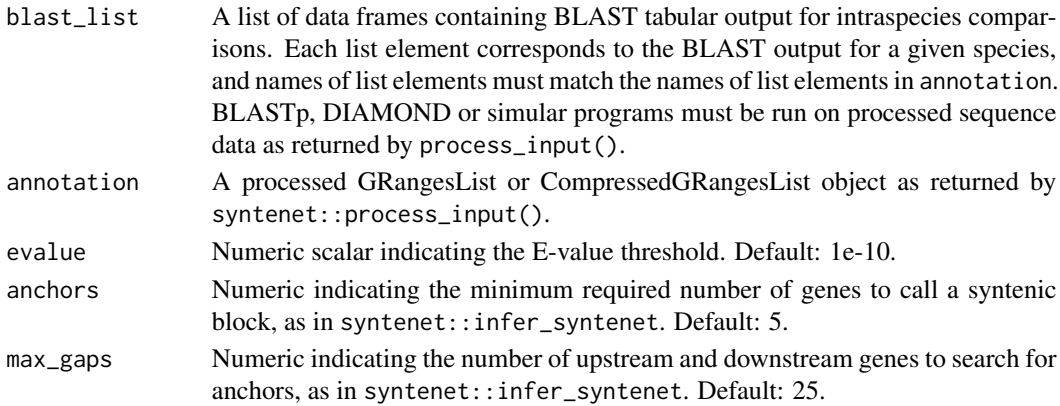

#### Value

A list of data frames representing intraspecies anchor pairs.

```
data(diamond_intra)
data(yeast_annot)
data(yeast_seq)
blast_list <- diamond_intra
# Get processed annotation for S. cerevisiae
annotation <- syntenet::process_input(yeast_seq, yeast_annot)$annotation
# Get list of intraspecies anchor pairs
anchorpairs <- get_anchors_list(blast_list, annotation)
```
<span id="page-9-0"></span>

Get transposed duplicate pairs

#### Usage

get\_transposed(pairs, blast\_inter, annotation)

# Arguments

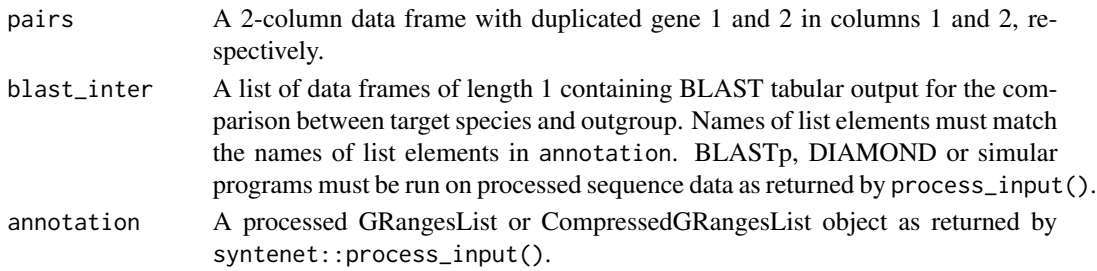

# Value

A 3-column data frame with the following variables:

dup1 Duplicated gene 1

dup2 Duplicated gene 2

type Duplication type, which can be either "TRD" (transposed duplication) or "DD" (dispersed duplication).

```
data(diamond_inter)
data(diamond_intra)
data(yeast_seq)
data(yeast_annot)
blast_inter <- diamond_inter
# Get processed annotation
pdata <- syntenet::process_input(yeast_seq, yeast_annot)
annotation <- pdata$annotation
# Get duplicated pairs
annot <- pdata$annotation["Scerevisiae"]
pairs_all <- classify_gene_pairs(diamond_intra, annot)
pairs <- pairs_all$Scerevisiae[pairs_all$Scerevisiae$type == "DD", c(1, 2)]
trd <- get_transposed(pairs, blast_inter, annotation)
```
<span id="page-10-0"></span>

Get gene pairs derived from whole-genome and small-scale duplications

#### Usage

```
get_wgd_pairs(anchor_pairs = NULL, duplicate_pairs = NULL)
```
#### Arguments

anchor\_pairs A 2-column data frame with anchor pairs in columns 1 and 2. duplicate\_pairs A 2-column data frame with all duplicate pairs. This is equivalent to the first 2 columns of the tabular output of BLAST-like programs.

#### Value

A 3-column data frame with the variables:

dup1 Duplicated gene 1

dup2 Duplicated gene 2

type Duplication type, which can be either "WGD" (whole-genome duplication) or "SSD" (smallscale duplication).

```
data(diamond_intra)
data(yeast_annot)
data(yeast_seq)
blast_list <- diamond_intra
# Get processed annotation for S. cerevisiae
annotation <- syntenet::process_input(yeast_seq, yeast_annot)$annotation[1]
# Get list of intraspecies anchor pairs
anchor_pairs <- get_anchors_list(blast_list, annotation)
anchor_pairs <- anchor_pairs[[1]][, c(1, 2)]
# Get duplicate pairs from DIAMOND output
duplicates <- diamond_intra[[1]][, c(1, 2)]
dups <- get_wgd_pairs(anchor_pairs, duplicates)
```
<span id="page-11-0"></span>

This data set was obtained with classify\_gene\_pairs() followed by pairs2kaks().

# Usage

data(gmax\_ks)

#### Format

A data frame with the following variables:

dup1 Character, duplicated gene 1.

dup2 Character, duplicated gene 2.

Ks Numeric, Ks values.

# Examples

data(gmax\_ks)

pairs2kaks *Calculate Ka, Ks, and Ka/Ks from duplicate gene pairs*

# Description

Calculate Ka, Ks, and Ka/Ks from duplicate gene pairs

# Usage

```
pairs2kaks(gene_pairs_list, cds, model = "MYN", threads = 1)
```
# Arguments

gene\_pairs\_list

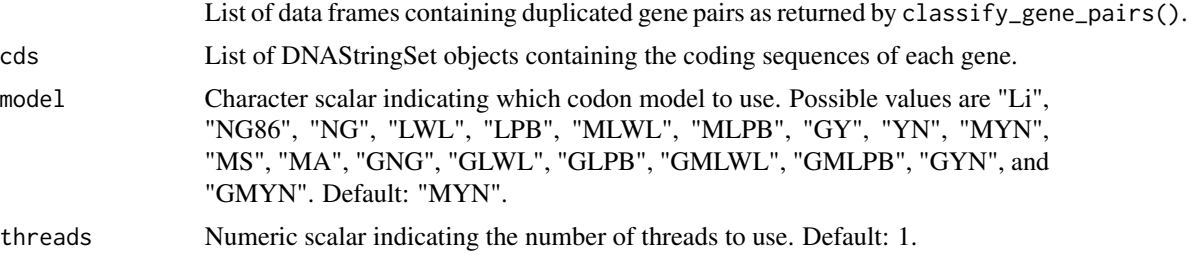

<span id="page-12-0"></span>plot\_ks\_peaks 13

#### Value

A list of data frames containing gene pairs and their Ka, Ks, and Ka/Ks values.

# Examples

```
data(diamond_intra)
data(diamond_inter)
data(yeast_annot)
data(yeast_seq)
data(cds_scerevisiae)
blast_list <- diamond_intra
blast_inter <- diamond_inter
pdata <- syntenet::process_input(yeast_seq, yeast_annot)
annot <- pdata$annotation["Scerevisiae"]
# Binary classification scheme
gene_pairs_list <- classify_gene_pairs(blast_list, annot, binary = TRUE)
gene_pairs_list <- list(
    Scerevisiae = gene_pairs_list[[1]][seq(1, 5, by = 1), ]
)
cds <- list(Scerevisiae = cds_scerevisiae)
kaks <- pairs2kaks(gene_pairs_list, cds)
```
plot\_ks\_peaks *Plot histogram of Ks distribution with peaks*

### Description

Plot histogram of Ks distribution with peaks

#### Usage

```
plot_ks_peaks(peaks = NULL, binwidth = 0.05)
```
#### **Arguments**

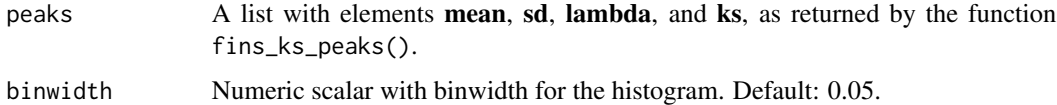

### Value

A ggplot object with a histogram and lines for each Ks peak.

# Examples

```
data(scerevisiae_kaks)
ks <- scerevisiae_kaks$Ks
# Find 2 peaks in Ks distribution
peaks <- find_ks_peaks(ks, npeaks = 2)
# Plot
plot_ks_peaks(peaks, binwidth = 0.05)
```
scerevisiae\_kaks *Duplicate pairs and Ka, Ks, and Ka/Ks values for S. cerevisiae*

# **Description**

This data set was obtained with classify\_gene\_pairs() followed by pairs2kaks().

# Usage

```
data(scerevisiae_kaks)
```
#### Format

A data frame with the following variables:

dup1 Character, duplicated gene 1.

dup2 Character, duplicated gene 2.

Ka Numeric, Ka values.

Ks Numeric, Ks values.

Ka\_Ks Numeric, Ka/Ks values.

type Character, mode of duplication

# Examples

data(scerevisiae\_kaks)

<span id="page-13-0"></span>

<span id="page-14-0"></span>split\_pairs\_by\_peak *Split gene pairs based on their Ks peaks*

#### Description

The purpose of this function is to classify gene pairs by age when there are 2+ Ks peaks. This way, newer gene pairs are found within a certain number of standard deviations from the highest peak, and older genes are found close within smaller peaks.

#### Usage

```
split_pairs_by_peak(ks_df, peaks, nsd = 2, binwidth = 0.05)
```
#### Arguments

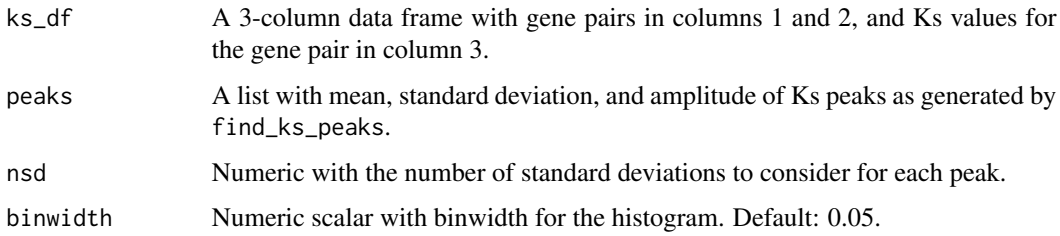

#### Value

A list with the following elements:

- pairs A 4-column data frame with the variables dup1 (character), dup2 (character), ks (numeric), and peak (numeric), representing duplicate gene pair, Ks values, and peak ID, respectively.
- plot A ggplot object with Ks peaks as returned by plot\_ks\_peaks, but with dashed red lines indicating boundaries for each peak.

```
data(scerevisiae_kaks)
# Create a data frame of duplicate pairs and Ks values
ks_df <- scerevisiae_kaks[, c("dup1", "dup2", "Ks")]
# Create list of peaks
peaks <- find_ks_peaks(ks_df$Ks, npeaks = 2)
# Split pairs
spairs <- split_pairs_by_peak(ks_df, peaks)
```
<span id="page-15-0"></span>

Data obtained from Ensembl Fungi. Only annotation data for primary transcripts were included.

# Usage

data(yeast\_annot)

# Format

A CompressedGRangesList containing the elements Scerevisiae and Cglabrata.

# Examples

data(yeast\_annot)

yeast\_seq *Protein sequences of the yeast species S. cerevisiae and C. glabrata*

# Description

Data obtained from Ensembl Fungi. Only translated sequences of primary transcripts were included.

#### Usage

data(yeast\_seq)

#### Format

A list of AAStringSet objects with the elements Scerevisiae and Cglabrata.

# Examples

data(yeast\_seq)

# <span id="page-16-0"></span>Index

```
∗ datasets
    cds_scerevisiae, 2
    diamond_inter, 7
    diamond_intra, 7
    gmax_ks, 12
    scerevisiae_kaks, 14
    yeast_annot, 16
    yeast_seq, 16
cds_scerevisiae, 2
classify_gene_pairs, 4
classify_genes, 3
classify_ssd_pairs, 5
diamond_inter, 7
diamond_intra, 7
find_ks_peaks, 8
get_anchors_list, 9
get_transposed, 10
get_wgd_pairs, 11
gmax_ks, 12
pairs2kaks, 12
plot_ks_peaks, 13
scerevisiae_kaks, 14
split_pairs_by_peak, 15
yeast_annot, 16
yeast_seq, 16
```